# Package 'PLEXI'

August 9, 2023

Type Package

Title Multiplex Network Analysis

Version 1.0.0

#### Description

Interactions between different biological entities are crucial for the function of biological systems. In such networks, nodes represent biological elements, such as genes, proteins and microbes, and their interactions can be defined by edges, which can be either binary or weighted. The dysregulation of these networks can be associated with different clinical conditions such as diseases and response to treatments.

However, such variations often occur locally and do not concern the whole network. To capture local variations of such networks, we propose multiplex network differential analysis (MNDA).

MNDA allows to quantify the variations in the local neighborhood of each node (e.g. gene) between the two given clinical states, and to test for statistical significance of such variation. Yousefi et al. (2023) [<doi:10.1101/2023.01.22.525058>](https://doi.org/10.1101/2023.01.22.525058).

License GPL  $(>= 3)$ 

Encoding UTF-8

RoxygenNote 7.2.3

Imports assertthat, igraph, keras, ggraph, ggplot2, aggregation, stats, graphics

#### NeedsCompilation no

Author Behnam Yousefi [aut, cre, cph], Farzaneh Firoozbakht [aut]

Maintainer Behnam Yousefi <yousefi.bme@gmail.com>

Repository CRAN

Date/Publication 2023-08-09 15:50:03 UTC

# R topics documented:

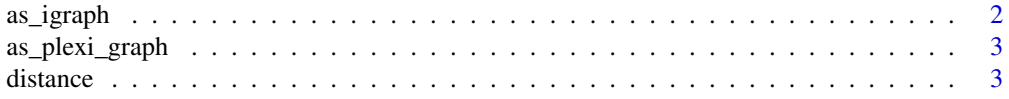

#### <span id="page-1-0"></span>2 as the contract of the contract of the contract of the contract of the contract of the contract of the contract of the contract of the contract of the contract of the contract of the contract of the contract of the contr

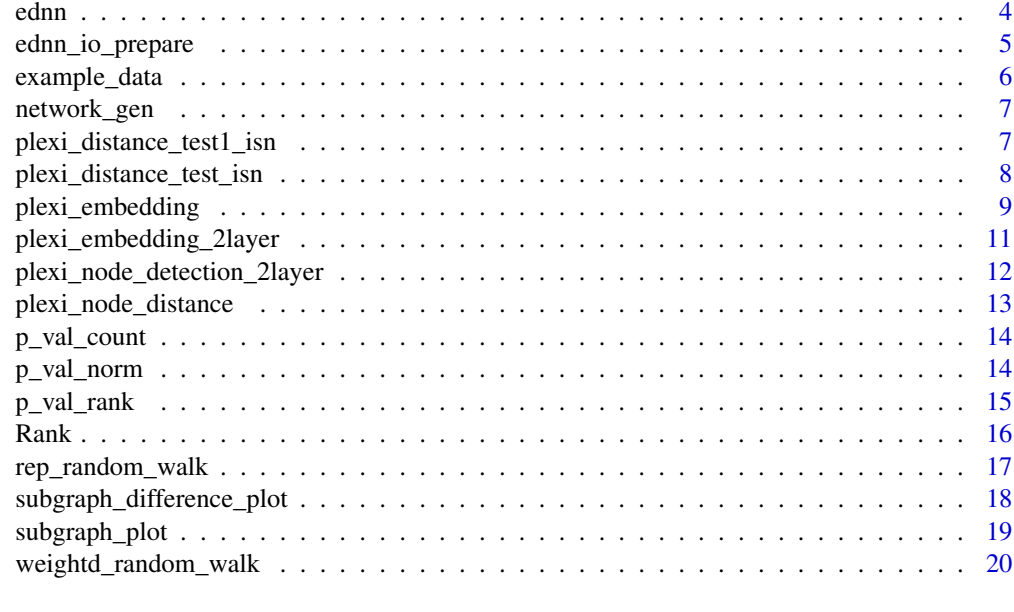

#### **Index** [21](#page-20-0)

as\_igraph *Convert plexi graph data to igraph*

# Description

Convert plexi graph data to igraph

# Usage

as\_igraph(plexi.graph, edge.threshold = 0)

## Arguments

plexi.graph plexi graph data edge.threshold numeric

## Value

igraph object

```
data = example_data()
graph = as_igraph(plexi.graph = data[["plexi_graph_example"]])
```
<span id="page-2-0"></span>

Convert adjacency matrix to plexi graph data

# Usage

```
as_plexi_graph(adj.list, outcome = NULL)
```
## Arguments

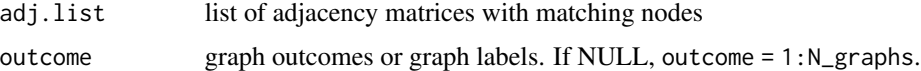

#### Value

plexi.graph data

## Examples

```
data = example_data()
adj.list = list(data[["adj_mat_example"]], data[["adj_mat_example"]])
graph.data = as_plexi_graph(adj.list)
```
distance *Function to calculate distance between two vectors*

## Description

Function to calculate distance between two vectors

#### Usage

```
distance(x, y, method = "cosine")
```
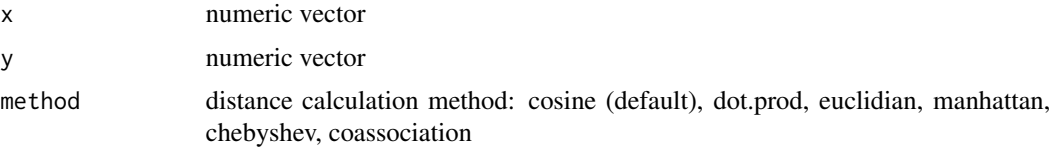

# <span id="page-3-0"></span>Value

the distance value

# Examples

 $x = c(1, 2, 3)$  $y = c(6, 4, 6)$ distance(x,y)

ednn *Encoder decoder neural network (EDNN) function*

# Description

Encoder decoder neural network (EDNN) function

# Usage

```
ednn(
  x,
  y,
  x.test,
  embedding.size = 2,
  epochs = 10,
  batch.size = 5,
  l2reg = 0,demo = TRUE,
  verbose = FALSE
\mathcal{L}
```
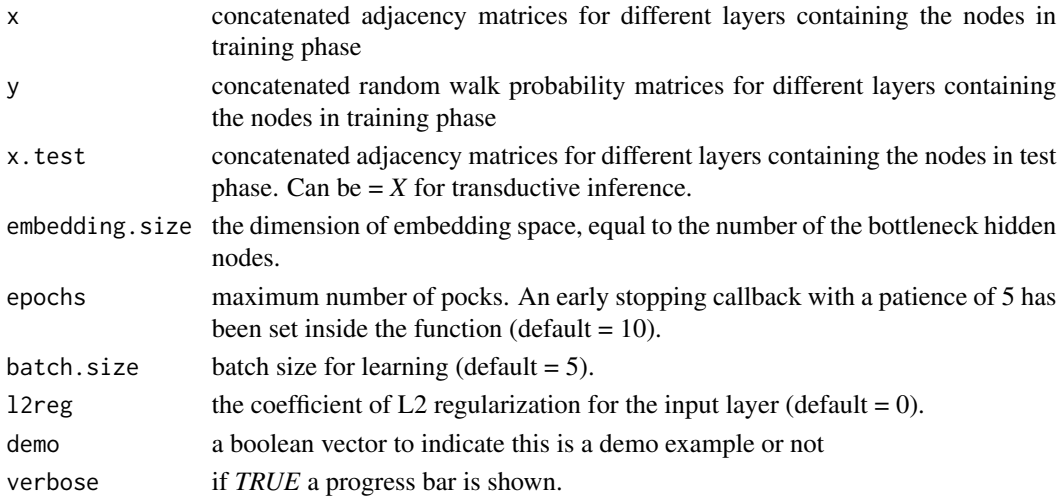

## <span id="page-4-0"></span>ednn\_io\_prepare 5

# Value

The embedding space for x.test.

#### Examples

```
myNet = network_gen(n.nodes = 50)
graphData = myNet[["data_graph"]]
edge.list = graphData[,1:2]
edge.write = graphData[, 3:4]XY = ednn_io_prepare(edge.list, edge.weight)
X = XY[[''X'']]Y = XY[["Y"]embeddingSpace = ednn(x = X, y = Y, x.test = X)
```
ednn\_io\_prepare *Preparing the input and output of the EDNN for a multiplex graph*

### Description

Preparing the input and output of the EDNN for a multiplex graph

#### Usage

```
ednn_io_prepare(
  edge.list,
  edge.weight,
  outcome = NULL,
  indv.index = NULL,
  edge.threshold = 0,
 walk.rep = 10,
  n. steps = 5,random.walk = TRUE,
  verbose = TRUE
\lambda
```
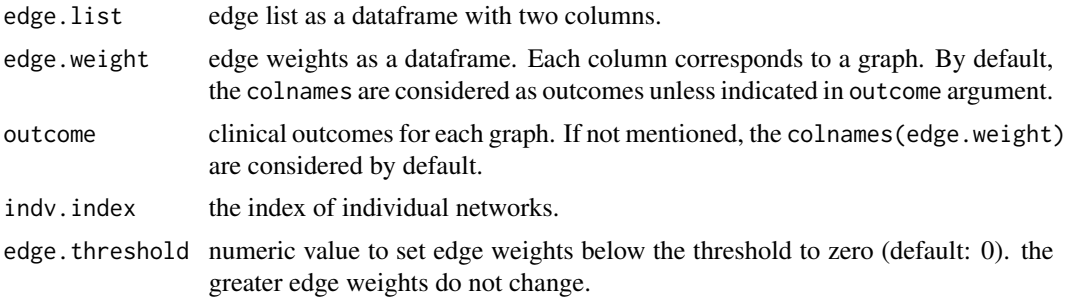

<span id="page-5-0"></span>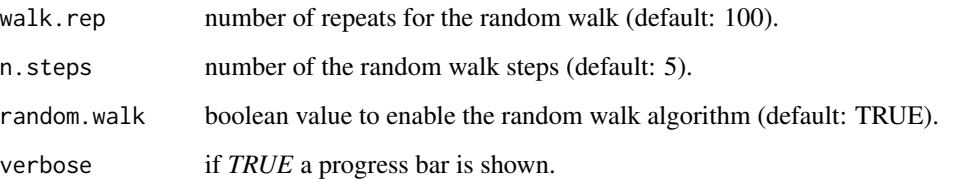

## Value

the input and output required to train the EDNN

# Examples

```
myNet = network_gen(n.nodes = 50)
graphData = myNet[["data_graph"]]
edge. list = graphData[, 1:2]edge.write = graphData[, 3:4]XY = ednn_io_prepare(edge.list, edge.weight)
X = XY[["X"]]Y = XY[["Y"]]
```
example\_data *Example Data*

# Description

Example Data

## Usage

```
example_data()
```
#### Value

example data as a list: "adj\_mat\_example", "igraph\_example", "plexi\_graph\_example"

#### Examples

data = example\_data()

<span id="page-6-0"></span>

Multiplex Network Generation

#### Usage

```
network_gen(n.nodes = 100, n.var.nodes = 5, n.var.nei = 90, noise.sd = 0.1)
```
## Arguments

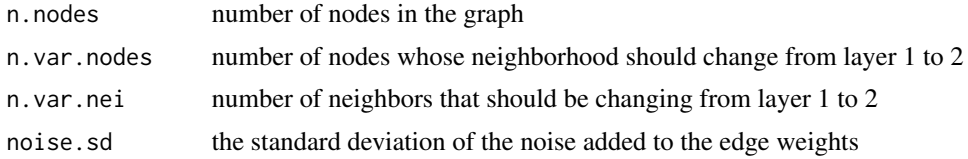

#### Details

In this script we generate random pairs of gene co-expression networks, which are different only in a few (pre-set) number of nodes.

#### Value

No return value, called to plot subgraphs

#### Examples

```
myNet = network_gen(n.nodes = 100)
graphData = myNet[["data_graph"]]
varNodes = myNet[["var_node_set"]]
```
plexi\_distance\_test1\_isn

*Test the extremeness of embedding distances of local neighbors.*

## Description

Test the extremeness of embedding distances of local neighbors.

```
plexi_distance_test1_isn(distance, p.adjust.method = "none")
```
#### <span id="page-7-0"></span>Arguments

distance a distance list obtained by the plexi\_node\_distance() function.

p.adjust.method

method for adjusting p-value (including methods on p. adjust.methods). If set to "none" (default), no adjustment will be performed.

#### Details

The adjusted p-values for each node is calculated based on their distance.

#### Value

The adjusted pvalues for each node.

## Examples

```
ISN1 = network_gen(n.nodes = 50, n.var.nodes = 5, n.var.nei = 40, noise.sd = .01)
ISN2 = network_gen(n.nodes = 50, n.var.nodes = 5, n.var.nei = 40, noise.sd = .01)
graph_data = cbind(ISN1[["data_graph"]], ISN1[["data_graph"]][,3:4])
embeddingSpaceList = plexi_embedding(graph.data=graph_data, outcome=c(1,2,1,2),
indv.index=c(1,1,2,2), train.rep=2, random.walk=FALSE)
Dist = plexi_node_distance(embeddingSpaceList)
Result = plexi_distance_test1_isn(Dist)
```
plexi\_distance\_test\_isn

*Test the embedding distances of local neighbors change between the two conditions for ISNs.*

#### Description

Test the embedding distances of local neighbors change between the two conditions for ISNs.

```
plexi_distance_test_isn(
 distance,
 y,
 stat.test = "wilcox.test",
 p.adjust.method = "none"
)
```
## <span id="page-8-0"></span>plexi\_embedding 9

#### Arguments

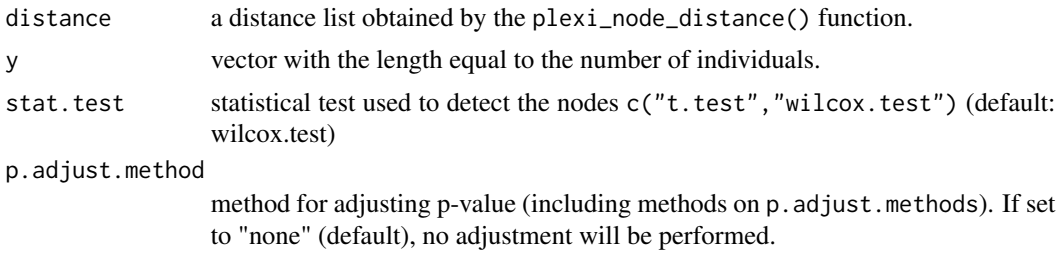

#### Details

The adjusted p-values for each node is calculated based on their distance variation between the two conditions.

#### Value

The adjusted pvalues for each node.

#### Examples

```
ISN1 = network_gen(n.nodes = 50, n.var.nodes = 5, n.var.nei = 40, noise.sd = .01)
ISN2 = network_gen(n.nodes = 50, n.var.nodes = 5, n.var.nei = 40, noise.sd = .01)
graph_data = cbind(ISN1[["data_graph"]], ISN1[["data_graph"]][,3:4])
embeddingSpaceList = plexi_embedding(graph.data=graph_data, outcome=c(1,2,1,2),
indv.index=c(1,1,2,2), train.rep=2, random.walk=FALSE)
Dist = plexi_node_distance(embeddingSpaceList)
Result = plexi\_distance\_test\_isn(Dist, y = c(1,2))
```
plexi\_embedding *Calculate the embedding space for a multiplex network*

#### Description

Calculate the embedding space for a multiplex network

```
plexi_embedding(
  graph.data,
  outcome,
  indv.index = NULL,
  edge.threshold = 0,
  train.rep = 50.
  embedding.size = 2,
  epochs = 10,batch.size = 5,
```

```
l2reg = 0,
 walk.rep = 100,
 n. steps = 5,random.walk = TRUE,
 demo = TRUE,verbose = FALSE
)
```
## Arguments

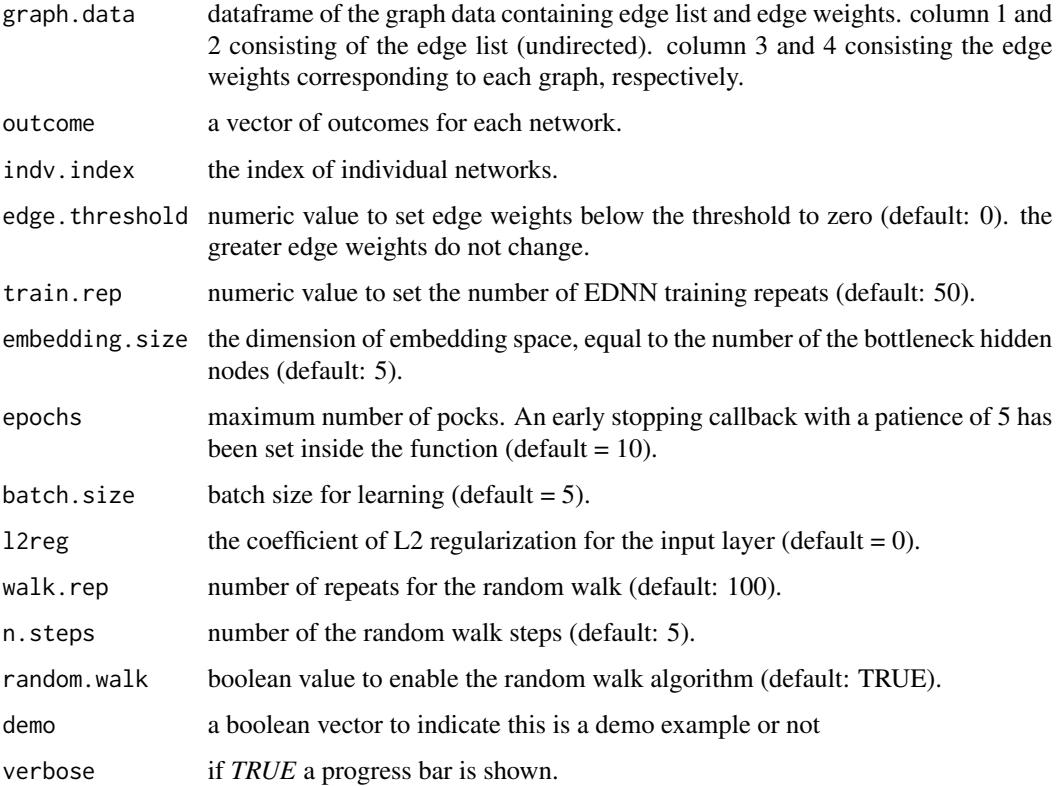

#### Value

a list of embedding spaces for each node.

```
myNet = network_gen(n.nodes = 50, n.var.nodes = 5, n.var.nei = 40, noise.sd = .01)
graph_data = myNet[["data_graph"]]
embeddingSpaceList = plexi_embedding(graph.data=graph_data, outcome=c(1,2),
train.rep=2, random.walk=FALSE)
```
<span id="page-10-0"></span>plexi\_embedding\_2layer

*Calculate the embedding space for a two layer multiplex network*

## Description

Calculate the embedding space for a two layer multiplex network

#### Usage

```
plexi_embedding_2layer(
  graph.data,
  edge.threshold = 0,train.rep = 50,
  embedding.size = 2,
  epochs = 10,
 batch.size = 5,
  12reg = 0,
 walk.rep = 100,
 n. steps = 5,random.walk = TRUE,
  null.perm = TRUE,
  demo = TRUE,verbose = FALSE
)
```
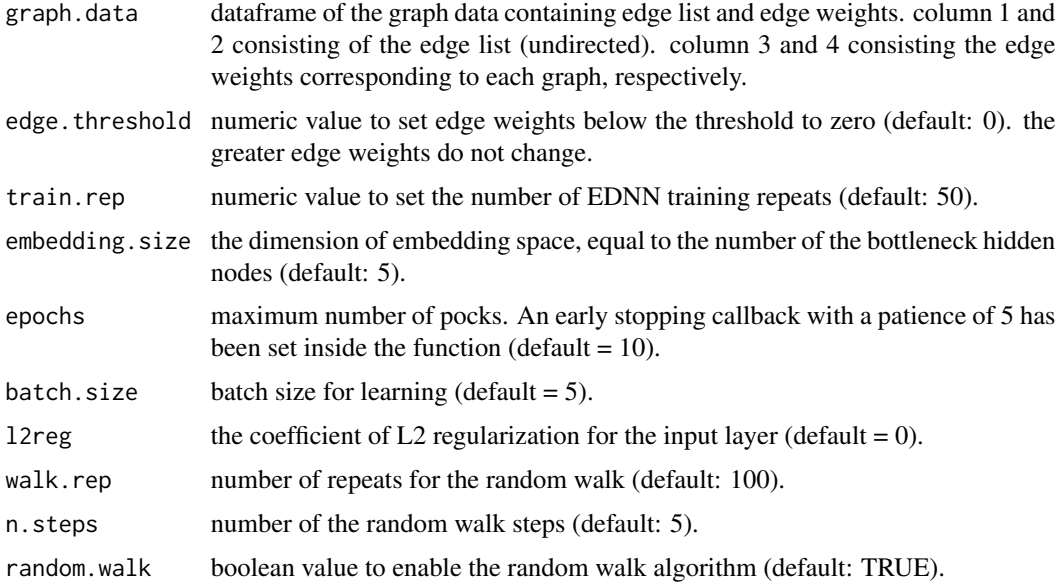

<span id="page-11-0"></span>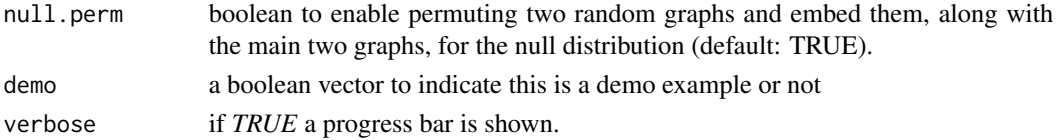

### Value

a list of embedding spaces for each node.

### Examples

```
myNet = network_gen(n.nodes = 50, n.var.nodes = 5, n.var.nei = 40, noise.sd = .01)
graph_data = myNet[["data_graph"]]
embeddingSpaceList = plexi_embedding_2layer(graph.data=graph_data, train.rep=5, walk.rep=5)
```
plexi\_node\_detection\_2layer

*Detecting the nodes whose local neighbors change bweteen the two conditions.*

## Description

Detecting the nodes whose local neighbors change bweteen the two conditions.

## Usage

```
plexi_node_detection_2layer(
  embeddingSpaceList,
  p.adjust.method = "none",
  alpha = 0.05,
  rank.prc = 0.1,
  volcano.plot = TRUE,
  ranksum.sort.plot = FALSE
\lambda
```
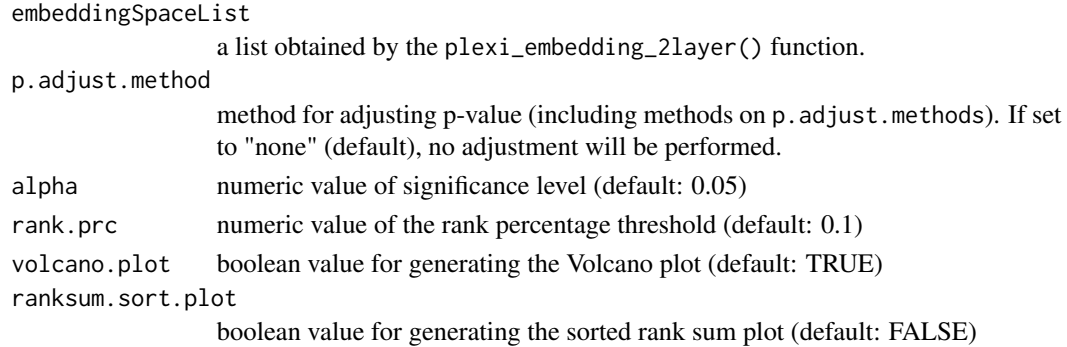

#### <span id="page-12-0"></span>Details

Calculating the distance of node pairs in the embedding space and check their significance. To find the significantly varying nodes in the 2-layer-network, the distance between the corresponding nodes are calculated along with the null distribution. The null distribution is obtained based on the pairwise distances on null graphs. if in plexi\_embedding\_2layer function null.perm=FALSE, the multiplex network does not have the two randomly permuted graphs, thus the distances between all the nodes will be used for the null distribution.

## Value

the highly variable nodes

#### Examples

```
myNet = network_gen(n.nodes = 50, n.var.nodes = 5, n.var.nei = 40, noise.sd = .01)
graph_data = myNet[["data_graph"]]
embeddingSpaceList = plexi_embedding_2layer(graph.data=graph_data, train.rep=5, walk.rep=5)
Nodes = plexi_node_detection_2layer(embeddingSpaceList)
```
plexi\_node\_distance *Detecting the nodes whose local neighbors change between the two conditions for ISNs.*

#### Description

Detecting the nodes whose local neighbors change between the two conditions for ISNs.

#### Usage

```
plexi_node_distance(embedding.space.list)
```
#### Arguments

```
embedding.space.list
                 a list obtained by the plexi_embedding_2layer() function.
```
#### Details

Calculating the distance of node pairs in the embedding space and check their significance. To find the significantly varying nodes in the 2-layer-network, the distance between the corresponding nodes are calculated along with the null distribution. The null distribution is obtained based on the pairwise distances on null graphs. if in plexi\_embedding\_2layer function null.perm=FALSE, the multiplex network does not have the two randomly permuted graphs, thus the distances between all the nodes will be used for the null distribution.

#### Value

the distances for each repeat

#### Examples

```
myNet = network_gen(n.nodes = 50, n.var.nodes = 5, n.var.nei = 40, noise.sd = .01)
graph_data = myNet[["data_graph"]]
embeddingSpaceList = plexi_embedding(graph.data=graph_data, outcome=c(1,2),
indv.index=c(1,1), train.rep=2, random.walk=FALSE)
Dist = plexi_node_distance(embeddingSpaceList)
```
p\_val\_count *Calculate p.value for x given set of null values using counts*

### Description

Calculate p.value for x given set of null values using counts

#### Usage

p\_val\_count(x, null.values, alternative = "two.sided")

#### Arguments

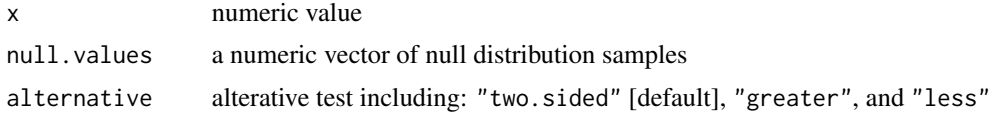

#### Value

p.value

# Examples

p.val = p\_val\_count(1, 1:100)

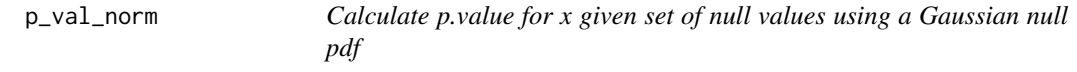

## Description

Calculate p.value for x given set of null values using a Gaussian null pdf

```
p_val_norm(x, null.values, alternative = "two.sided")
```
<span id="page-13-0"></span>

## <span id="page-14-0"></span>p\_val\_rank 15

## Arguments

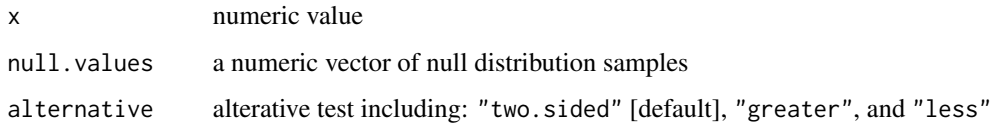

## Value

p.value

# Examples

p.val = p\_val\_norm(1, rnorm(1000,0,1))

p\_val\_rank *Calculate p.value for x given a set of null values using ranks*

# Description

Calculate p.value for x given a set of null values using ranks

## Usage

p\_val\_rank(x, null.values, alternative = "two.sided")

# Arguments

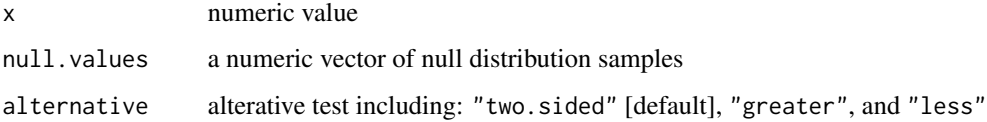

#### Value

p.value

# Examples

p.val = p\_val\_rank(1, 1:100)

<span id="page-15-0"></span>

Ranking a vector

## Usage

 $Rank(x, decreasing = FALSE)$ 

### Arguments

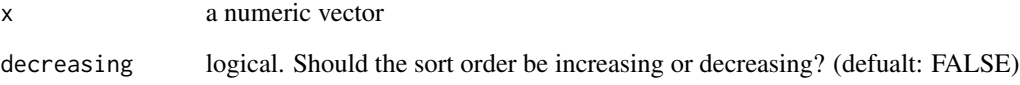

# Details

hint: What is the difference between Order and Rank Order: [the index of the greatest number, ..., the index of the smallest number] Rank: [the rank of the 1st number, ..., the rank of the last number] In Rank, the order of the numbers remains constant so can be used for ranksum. ex)  $> a = c(10, 20, 50, 30, 40)$ > order(a) [1] 1 2 4 5 3]]  $>$  Rank(a) [1] 1 2 5 3 4

#### Value

the rank of the vector elements

## Examples

a = c(10, 20, 50, 30, 40) Rank(a)

<span id="page-16-0"></span>

Repetitive Fixed-length (weighted) random walk algorithm

# Usage

```
rep_random_walk(
  graph,
  Nrep = 100,Nstep = 5,
  weighted_walk = TRUE,
  verbose = TRUE
\mathcal{L}
```
# Arguments

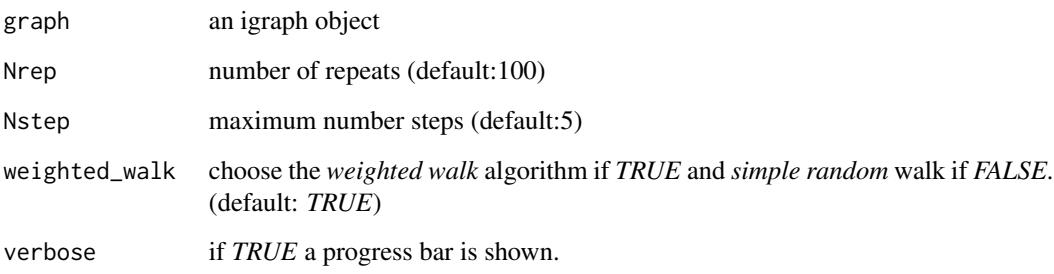

# Value

Steps (S): The total number of times a node is visited starting from the corresponding node in the row. Probabilities (P): The node visit probabilities starting from the corresponding node in the row.

```
data = example_data()
RW = rep_random_walk(graph = data[["igraph_example"]])
Steps = RW[["Steps"]]
Probabilities = RW[["Probabilities"]]
```

```
subgraph_difference_plot
```
*Visualization of a difference subgroup using a circular graph*

#### Description

Visualization of a difference subgroup using a circular graph

## Usage

```
subgraph_difference_plot(
 plexi.graph,
 node.importance,
 n.var.nodes = 5,
 n.neigh = 10,
 diff.threshold = 0,
 edge.width = c(0.5, 4)\mathcal{L}
```
#### Arguments

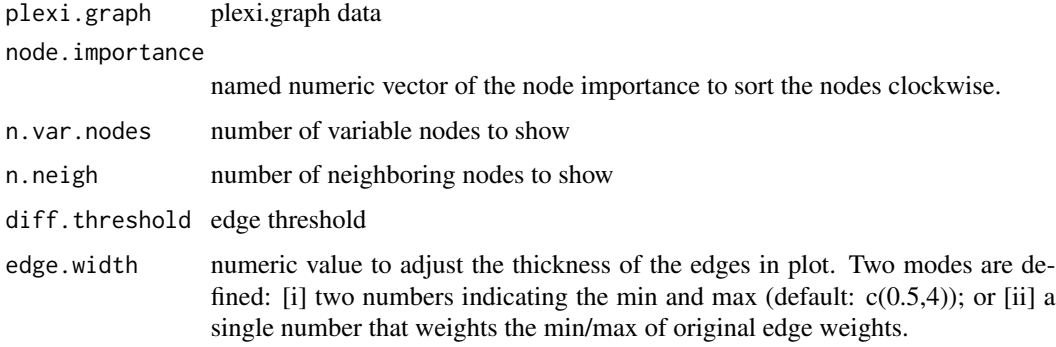

#### Value

nothing to return

```
myNet = network_gen(n.nodes = 100, n.var.nodes = 5, n.var.nei = 90, noise.sd = .01)
graph_data = myNet[["data_graph"]]
node_importance_dummy = 1:100
names(node_importance_dummy) = 1:100
subgraph_difference_plot(graph_data, node.importance = node_importance_dummy)
```
<span id="page-18-0"></span>

Visualization of a subgroup using a circular graph

## Usage

```
subgraph_plot(
 graph,
 node_set,
 labels = NULL,
 node.importance = NULL,
 n.nodes = NULL,
 node_size = 5,
  font_size = 4,
 edge\_width = c(0.5, 4),margin = 2.5)
```
## Arguments

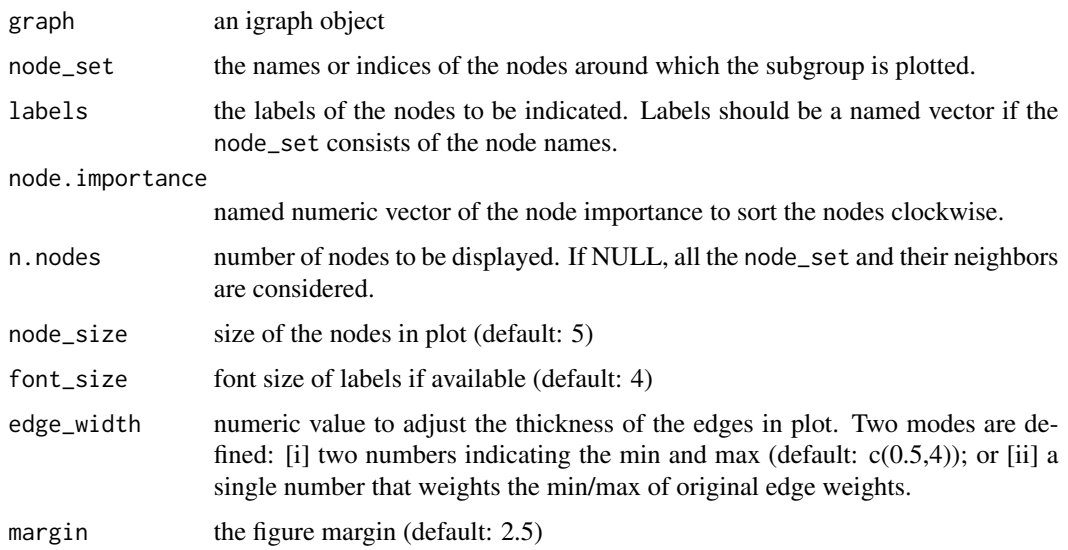

#### Details

This function plots a sub-graph given by a set of nodes as circular plot. the main inputs to the function are: a graph (as an igraph object) and a set of nodes (e.g. highly variable nodes) around which the subgroup is calculated.

## Value

nothing to return

## Examples

```
data = example_data()
subgraph_plot(graph = data[["igraph_example"]], node_set = "a")
```
weightd\_random\_walk *Weighted Random Walk algorithm*

## Description

Weighted Random Walk algorithm

## Usage

```
weightd_random_walk(graph, startNode, maxStep = 5, node_names = FALSE)
```
# Arguments

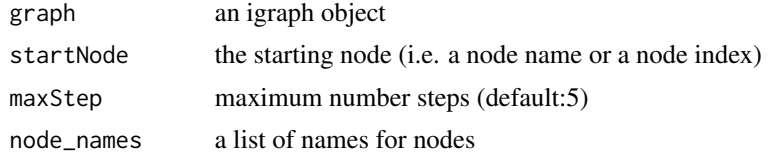

## Value

The set of nodes passed by the random walker.

```
data = example_data()
nodePath = weightd_random_walk(graph = data[["igraph_example"]], startNode = 1)
```
<span id="page-19-0"></span>

# <span id="page-20-0"></span>Index

as\_igraph, [2](#page-1-0) as\_plexi\_graph, [3](#page-2-0) distance, [3](#page-2-0) ednn, [4](#page-3-0) ednn\_io\_prepare, [5](#page-4-0) example\_data, [6](#page-5-0) network\_gen, [7](#page-6-0) p\_val\_count, [14](#page-13-0) p\_val\_norm, [14](#page-13-0) p\_val\_rank, [15](#page-14-0) plexi\_distance\_test1\_isn, [7](#page-6-0) plexi\_distance\_test\_isn, [8](#page-7-0) plexi\_embedding, [9](#page-8-0) plexi\_embedding\_2layer, [11](#page-10-0) plexi\_node\_detection\_2layer, [12](#page-11-0) plexi\_node\_distance, [13](#page-12-0)

```
Rank, 16
rep_random_walk, 17
```

```
subgraph_difference_plot, 18
subgraph_plot, 19
```
weightd\_random\_walk, [20](#page-19-0)